# **Statystyka**

Statystyka jest nauką, która zajmuje się zbieraniem danych i ich analizą. Praca statystyka polega głównie na zebraniu dużej ilości danych opisujących jakieś zjawisko, ich analizie i interpretacji. Nie będziemy zajmować się oczywiście zbieraniem danych, lecz tylko ich analizą, czyli matematycznym wyliczeniem różnych zależności zachodzących pomiędzy liczbami, a także postaramy się wyciągać wnioski z tak otrzymanych wyników.

Wiele badanych zjawisk z życia człowieka charakteryzuje się losowością (np. wzrost ludzi, wynik wyborów, itp.) i nie jest możliwe przebadanie wszystkich z danej populacji, aby stwierdzić naprawdę "jak jest". Możemy za to przebadać grupę wybranych osób, wyliczyć zależności, i na tej podstawie wyciągnąć wnioski, co do całości. Statystyka jest dzisiaj szeroko stosowana, m.in. w badaniach demografii, psychologii, socjologii, termodynamice, fizyce kwantowej, astronomii, ekonomii, demografii, itd.

# **Podstawowe pojęcia statystyki**

# **Średnia arytmetyczna**

Najbardziej intuicyjna miara oceny danej serii pomiarów. Sumujemy pomiary i dzielimy przez ich ilość.

$$
\overline{x} = \frac{\sum X_i}{n} = \frac{x_1 + x_2 + \dots + x_n}{n}.
$$

# **Średnia harmoniczna**

Za pomocą średniej harmonicznej obliczamy np. średnią prędkość jazdy samochodem.

$$
\bar{x}_h = \frac{n}{\sum_{i=1}^{n} \frac{1}{x_i}} = \frac{n}{\frac{1}{x_1} + \frac{1}{x_2} + \dots + \frac{1}{x_n}}
$$

## **Średnia geometryczna**

W statystyce opisuje się średnie tempo zmian jakiegoś zjawiska lub miarę przeciętnego poziomu wartości cech badanych elementów. Stosuje się ją, gdy mamy do czynienia z rozkładami logarytmicznymi.

$$
\overline{x}_g = \sqrt[n]{\prod x_i} = \sqrt[n]{x_1 \cdot x_2 \cdot x_3 \cdot \ldots \cdot x_n}
$$

### **Średnia kwadratowa**

W statystyce opisuje rząd wielkości serii danych, przydatnych, gdy liczby różnią się znakiem. Średnia kwadratowa różnic wartości zmiennej i średniej arytmetycznej jest nazywana odchyleniem standardowym i pełni bardzo ważną funkcję w statystyce.

$$
\bar{x}_k = \sqrt{\frac{\sum a_i^2}{n}} = \sqrt{\frac{a_1^2 + a_2^2 + \dots + a_n^2}{n}}
$$

## **Średnia ważona**

Jeżeli badamy elementy, z których każdy posiada przypisaną jakąś wagę, wpływającą mniej lub bardziej na zjawisko, to średnia ważona najlepiej oddaje całościowy charakter próby. Na przykład każdej ocenie nauczyciel przypisuje wagę w zależności od ważności. Na przykład sprawdzian pisemny bardziej znacząca ocena - waga 3, odpowiedź ustna mniej znacząca - waga 2, zadanie domowe najmniej znaczące - waga 1, itp. Średnia arytmetyczna nie uwzględnia tych dodatkowych cech. Jeżeli wszystkie oceny mają identyczną wagę, wtedy średnia ważona jest równa średniej arytmetycznej.

$$
\overline{x}_w = \frac{\sum X_i \cdot W_i}{\sum W_i} = \frac{x_1 \cdot w_1 + x_2 \cdot w_2 + \dots + x_n \cdot w_n}{w_1 + w_2 + \dots + w_n}
$$
, gdzie X - badany element, W - waga badanego elementu.

### **Dominanta**

Wartość, która występuje najczęściej w badanym zbiorze – największą ilość razy.

### **Mediana**

Mediana jest wartością znajdującą się na środku zbioru. Gdy badany zbiór ma parzystą liczbę elementów, obliczamy średnią z dwóch leżących wokół środka.

#### **Wariancja**

Wariancja tak naprawdę nic nie wyjaśnia, lecz jest potrzebna przy wielu statystycznych obliczeniach, m.in. przy odchyleniu standardowym.

$$
S2=\frac{\sum(x_i-\overline{x})^2}{n}.
$$

Najpierw musimy mieć średnią arytmetyczną, którą odejmujemy od każdego elementu zbioru. Różnicę podnosimy do kwadratu i wszystkie sumujemy. Na końcu sumę różnic dzielimy przez liczbę elementów.

### **Odchylenie standardowe**

Jeśli mamy obliczoną średnią arytmetyczną, to odchylenie standardowe pokazuje nam, jak bardzo "rozrzucone" są poszczególne wyniki od tej średniej. Można też powiedzieć, jak daleko znajdują się od średniej. Na przykład średnia ocen wystawionych przez nauczyciela wynosi 3,5, a odchylenie – 2. Oznacza to, że oceny mieszczą się w przedziale  $1,5 - 5,5$ .

(1) 
$$
S = \sqrt{\frac{\sum (x_i - \bar{x})^2}{n}}
$$
 (2)  $S = \sqrt{\frac{\sum (x_i - \bar{x})^2}{n-1}}$  (3)  $S(x_{sr}) = \sqrt{\frac{\sum (x_i - \bar{x})^2}{n \cdot (n-1)}}$ 

Jeżeli przebadaliśmy całą badaną grupę stosujemy wzór (1), tzw. **odchylenie standardowe** – bardzo rzadko mamy do czynienia z taką sytuacją. Jeżeli przebadaliśmy tylko część grupy stosujemy wzór (2) – **odchylenie standardowe pojedynczego pomiaru**. Natomiast wzór (3), tzw. **niepewność standardowa** pokazuje błąd odchylenia standardowego.

#### **Współczynnik zmienności**

Współczynnik zmienności pokazuje nam, jak silne jest zróżnicowanie danych. Odchylenie standardowe dzielimy przez średnią arytmetyczną, a wynik prezentujemy w procentach. Jeżeli współczynnik mamy w granicach 0-20% to mówimy, że zróżnicowanie jest małe. Jeżeli powyżej 60% - zróżnicowanie bardzo duże.

$$
W_z = \frac{S}{\overline{x}} \cdot 100\%
$$

#### **Rozkład normalny Gaussa**

Jest to wykres (tzw. krzywa dzwonowa), który odgrywa bardzo ważną rolę w statystycznym opisie zagadnień przyrodniczych, przemysłowych, medycznych, społecznych, itp. Poziom inteligencji, wzrost, oceny wystawiane przez nauczyciela, itp. wszystko to oscyluje wokół jakiejś średniej. Krzywa Gaussa pokazuje, jak bardzo poszczególne pomiary odchylone są od tej średniej. Wszystkie prawidłowe procesy będą oscylowały oczywiście wokół średniej, a każde zjawisko niepożądane będzie dawało pomiary znacznie odbiegające od tej średniej. Innymi słowy: jeżeli przeprowadzone przez nas badanie będzie przypominało rozkład Gaussa, możemy powiedzieć, że jest to zjawisko normalne, bez żadnych anomalii. Przykładowa krzywa na rysunku pokazuje np. rozkład poziomu inteligencji w badanej grupie.

Funkcja opisująca rozkład normalny ma postać:

$$
G(x) = \frac{1}{s \cdot \sqrt{2\pi}} e^{-\frac{(x-\bar{x})^2}{2s^2}}
$$

gdzie s - odchylenie standardowe, x - średnia arytmetyczna

#### **Korelacja** - powiązanie, zależność

Korelacja mówi nam, jak bardzo powiązane są ze sobą dwa zestawy pomiarów (dwie tabele z danymi). Na przykład, jaki związek ma frekwencja na zajęciach z wynikami osiąganymi na egzaminie.

Wielkość tę określa się też czasami, jako współczynnik korelacji liniowej Pearson'a lub  $\chi^2$  (chi kwadrat). Jeżeli wartość korelacji przybiera wartości

bliskie zeru, mówimy o całkowitym braku korelacji (frekwencja nie ma wpływu na egzaminy). Jeżeli korelacja przyjmuje wartości bliskie 1 (100%), mówimy o dużej zależności.

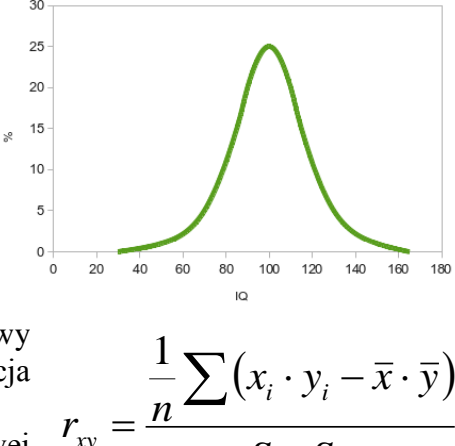

 $\overline{S_x \cdot S}$ 

*x y*

.

ĆWICZENIE 1 - **średnia arytmetyczna, geometryczna i harmoniczna**

Nauczyciel wystawił następujące oceny: (2, 5, 5, 4, 3, 3, 5, 2, 2, 4). Wylicz średnią arytmetyczną, geometryczną i harmoniczną.

- Wektor tworzymy wpisując polecenie MAT, wybierając z menu: Wstaw / Macierz lub wciskając CTRL+M
- Wektor może być pionowy lub poziomy
- Obliczamy długość wektora ilość elementów za pomocą polecenia LENGTH
- Sumowanie wektora za pomocą polecenia  $SUM(1)$  lub  $SUM(4)$

*wygodniejsza oczywiście wersja pierwszy, gdy sumujemy wszystkie elementy – nie działa jednak przy bardziej skomplikowanych wyrażeniach. Bardziej praktyczna wersja rozbudowana, gdy z wektora wybieramy grupę elementów. Można też sumować ręcznie, dodając poszczególne elementy do siebie!*

- Średnia harmoniczna musi być liczona za pomocą polecenia SUM(4)
- Średnia geometryczna pierwiastek n-tego stopnia CTRL+\, mnożenie - polecenie PRODUCT

# ĆWICZENIE 2 - **średnia ważona**

Nauczyciel wystawił następujące oceny: (2, 5, 5, 4, 3, 3, 5, 2, 2, 4), każda ocena posiada określoną wagę: (1, 3, 3, 3, 2, 2, 2, 2, 1, 1). Wylicz średnią ważoną.

*Sumujemy iloczyn oceny i jej wagi, a następnie dzielimy przez sumę wag. Również wersja uproszczona sumowania nie działa.*

# ĆWICZENIE 3 - **odchylnie standardowe**

Dla ocen z poprzednich ćwiczeń oblicz odchylenie standardowe. *Jeżeli mamy policzone średnią i wariancję rachunki wyglądają zdecydowanie prościej.*

# ĆWICZENIE 4 - **współczynnik zmienności**

Dla ocen z poprzednich ćwiczeń oblicz współczynnik zmienności. *Jeżeli mamy policzone średnią i odchylenie standardowe rachunki wyglądają zdecydowanie prościej.*

ĆWICZENIE 5 - **dobry uczeń** Dla następujących ocen: (4, 5, 5, 5, 5, 5, 5, 5, 6, 5), oblicz odchylenie standardowe i współczynnik zmienności.

*Zdecydowanie mniejsze zróżnicowanie ocen, dlatego oba parametry mniejsze.*

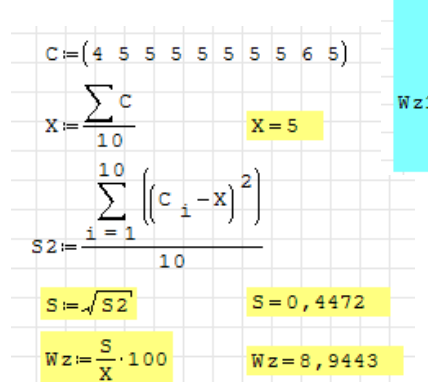

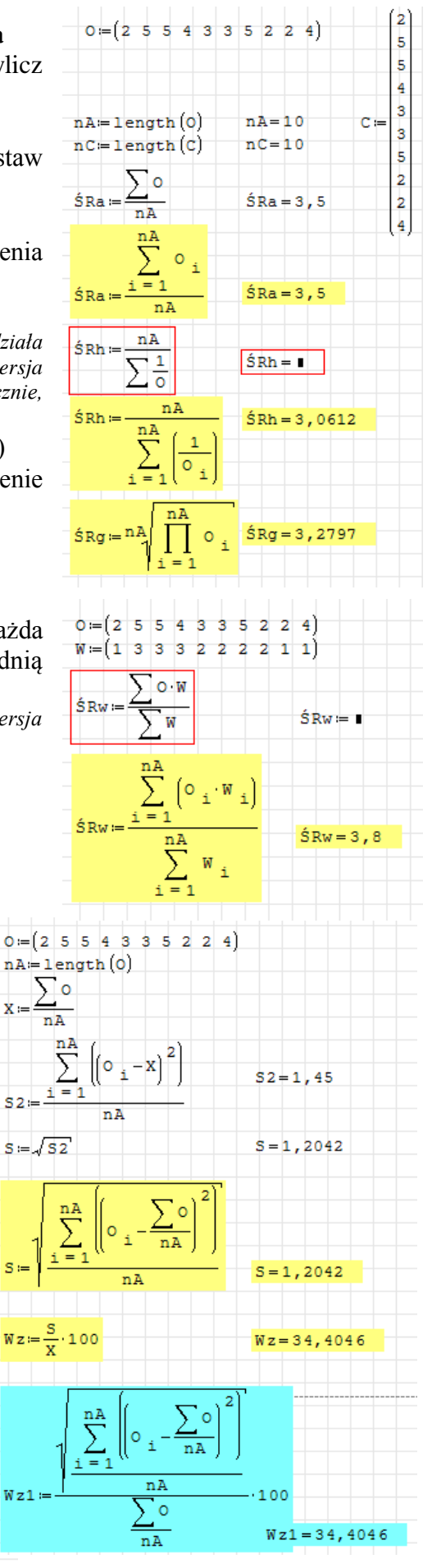

# ĆWICZENIE 6 - **krzywa Gaussa**

# Wykreśl krzywe Gaussa dla obu zestawów ocen

*Pierwsza krzywa wykreślona za pomocą oryginalnego wzoru, w drugiej zastosowano funkcję EXP - równanie wygląda*  zdecydowanie "lepiej".

*Krzywe pokazują rozkłady poszczególnych ocen. Pierwsza krzywa - uczeń "normalny". Druga krzywa - uczeń "bardzo dobry".*

*Jeżeli zestawy ocen dotyczyłyby nauczycieli, moglibyśmy powiedzieć, że nauczyciel pierwszy jest zupełnie "standardowy", a nauczyciel drugi jest zdecydowanie zbyt "łagodny".*

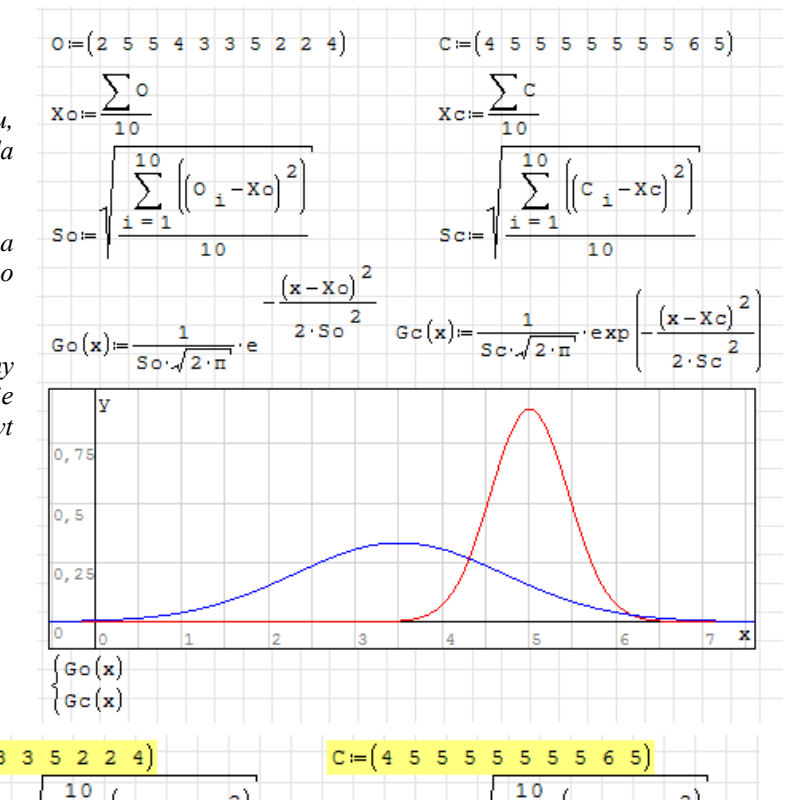

# ĆWICZENIE 7 - **korelacja**

Mamy dane oceny dla dwóch uczniów z tej samej klasy (zielone) i z różnych klas (żółte). Porównaj korelacje i wyciągnij wnioski.

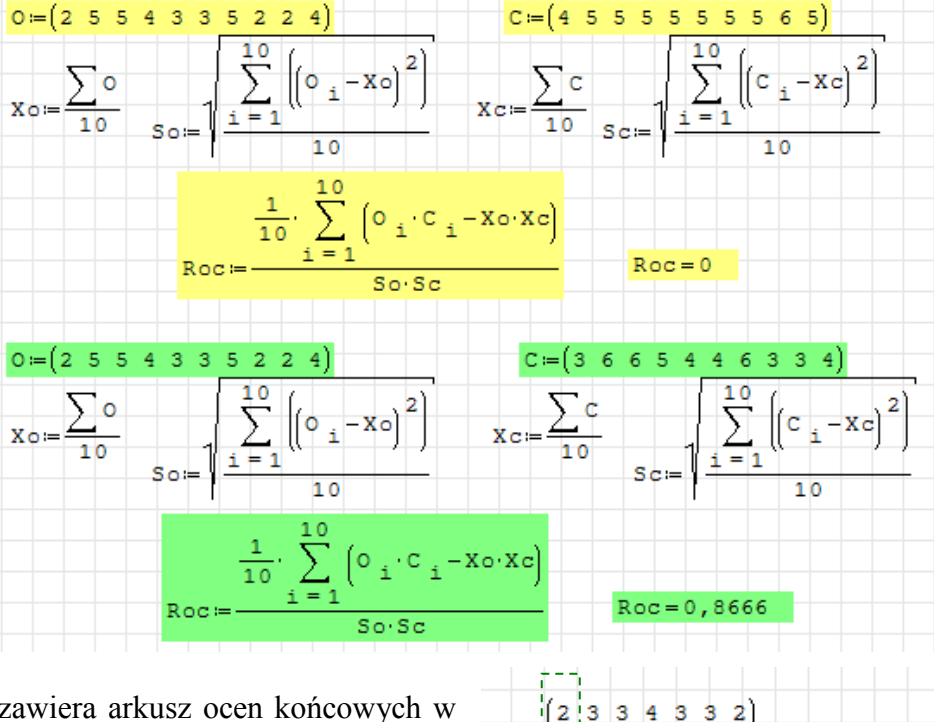

# *Możliwa interpretacja:*

*Żółte oceny - korelacja równa 0, czyli całkowity brak powiązań pomiędzy ocenami. Uczniowie (przeciętny i dobry) pisali różne sprawdziany - np. oceny uczniów z dwóch różnych klas.*

*Zielone oceny - korelacja bliska 0,9 (90%) - bardzo wysoka zgodność ocen. Uczniowie (przeciętny i dobry) pisali identyczne sprawdziany, u tego samego nauczyciela.*

# ĆWICZENIE 8 - **arkusz ocen**

Pokazana na rysunku tablica (5x7) zawiera arkusz ocen końcowych w pewnej klasie. Wylicz średnią całej klasy, średnią dla pierwszego przedmiotu i drugiego ucznia.

- Liczba wierszy funkcja ROWS
- Liczba kolumn funkcja COLS
- Średnia wszystkich ocen w tabeli

*w wersji uproszczonej podajemy nazwę tabeli bez indeksów, liczba elementów jest iloczynem wierszy i kolumn. Wersja rozbudowana składa się z podwójnego sumowania (sumowanie po kolumnach wewnątrz sumowania po wierszach)*

 Średnia z pierwszej kolumny - przedmiot *aby podsumować elementy pierwszej kolumny należy ustawić indeksowanie po wszystkich wierszach i podzielić przez ilość wierszy*

 Średnia z drugiego wiersza - uczeń *aby podsumować elementy drugiego wiersza należy ustawić indeksowanie po wszystkich kolumnach i podzielić przez ilość kolumn*

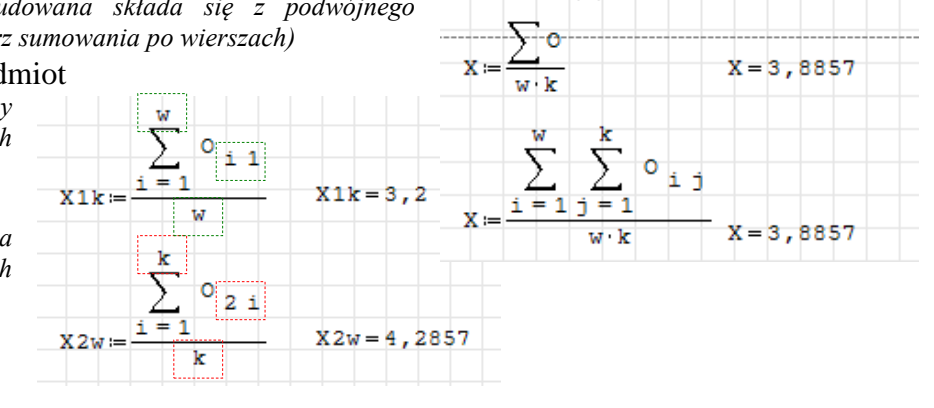

 $4|5$ 

5

4  $\overline{5}$  $\overline{\mathbf{3}}$  $\overline{2}$  $\overline{2}$  $\overline{2}$ 

3 4 š

Ŕ

 $w = rows(0)$ 

 $k = cols(0)$ 

4 4 5 5 3

 $\epsilon$ -5 5

5

3

 $w = 5$ 

 $k = 7$ 

Ŧ Ъ 6 5

## **Jeszcze więcej o porównywaniu wyników badań**

### **Test t Studenta**

Gdy porównujemy ze sobą dwie grupy, to różnice występują zawsze, to jeszcze jednak o niczym nie świadczy. Dopiero, gdy test wykaże, że te różnice są odpowiednio duże - mówimy, że są **statystycznie istotne**. Co to znaczy odpowiednio duże (statystycznie istotne)? Otóż przyjmujemy na wstępie (**hipoteza**), że najwyżej 5% z badanej grupy (**poziom istotności** 0,05) może się różnić. Jeśli tak rzeczywiście będzie, to znaczy, że badane grupy się statystycznie nie różnią, a zaobserwowane wyniki nie są statystycznie istotne. W typowych badaniach przyjmuje się z reguły poziom istotności 0,05 lub 0,01.

Test t Studenta jest najczęściej stosowaną metodą oceny różnic w badanych grupach. Czy podawany pacjentom lek leczy? Czy kolejna dieta-cud ma sen? Czy wyniki z egzaminu mieszczą się w średniej krajowej? Innymi słowy, jak bardzo są ze sobą skorelowane przeprowadzone badania w dwóch próbach?

Mamy trzy rodzaje testów w zależności od rodzajów grup.

**Test dla prób niezależnych (dwie różne grupy ludzi)**. Chcemy na przykład określić wpływ leku na wyleczalność jakiejś choroby podając lek jednej grupie, a drugiej podając placebo.

**Test dla prób zależnych (jedna grupa ludzi)** zachodzi wówczas, gdy mamy tą samą grupę ludzi i poddajemy ich obserwacji przed i po. Możemy np., zmierzyć samopoczucie badanej grupy przed i po podaniu leków.

**Test dla pojedynczej próby (jedna grupa ludzi)** - posługujemy się nim wtedy, gdy chcemy zbadać zależność pomiędzy średnią z danego badania a średnią uzyskaną np. z literatury. Porównujemy np. średnią z egzaminu w naszej szkole ze średnią egzaminu w całej Polsce.

### **Wzory**

Patrząc na poniższe wzory odnieść można wrażenie, że "to jest straszne", ale literatura podaje, że testy te są jednymi z mniej skomplikowanych!

• group sizeize\n
$$
T = \frac{\overline{X}_1 - \overline{X}_2}{S_{\overline{x}_1 - \overline{x}_2}} S_{\overline{x}_1 - \overline{x}_2} = \sqrt{\frac{(n_1 - 1) \cdot s_1^2 + (n_2 - 1) \cdot s_2^2}{n_1 + n_2 - 2} \cdot \left(\frac{1}{n_1} + \frac{1}{n_2}\right)}
$$
\n• group sizeize\n
$$
T = \frac{\overline{D}}{S_D / \sqrt{n}} \quad \overline{D} = \frac{1}{n} \sum_{i=1}^{n} (x_{1i} - x_{2i}) \quad S_D = \sqrt{\frac{1}{n-1} \sum_{i=1}^{n} (x_{1i} - x_{2i} - \overline{D})^2}
$$
\n• noisedvncza orbba\n
$$
T = \frac{\overline{X}_1 - \mu}{S_X}
$$

pojedyncza próba

Dygresja. Dlaczego test Studenta? Otóż na początku XX wieku pewien browar zatrudniał studentów do testowania swoich produktów, a jeden ze studentów wymyślił te "straszne" wzory, które w końcowym efekcie dały firmie ogromne zyski.

### **Jeszcze raz o interpretacji testu studenta.**

Potrafimy już policzyć. Ale, o czym nam mówi otrzymany wynik? I jak w praktyce wygląda analiza? Po pierwsze **hipoteza**. Zakładamy, że otrzymane rezultaty są istotne (bądź nieistotne) statystycznie. Co to znaczy istotne? To oznacza, że badany lek jednak leczy, że dieta ma wpływ na chudnięcie, itd. Po drugie **poziom istotności**, czyli jak bardzo chcemy ufać naszym wynikom. W praktyce przyjmuje się dwa poziomy: 0,01 lub 0,05. Załóżmy, że przeprowadziliśmy 100 prób (100 badań). Jeżeli przy założonym poziomie 0,05 ponad 5 badań (5%) różni się od siebie, to próby są statystycznie niezależne od siebie, różnica jest statystycznie istotna, albo inaczej hipoteza się nie sprawdziła. Lek jednak nie leczy tak, jakbyśmy się tego spodziewali, bo ponad 5% badanych nie wyzdrowiało.